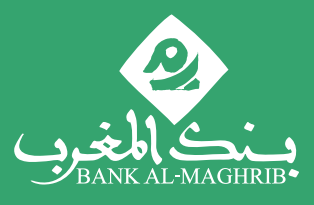

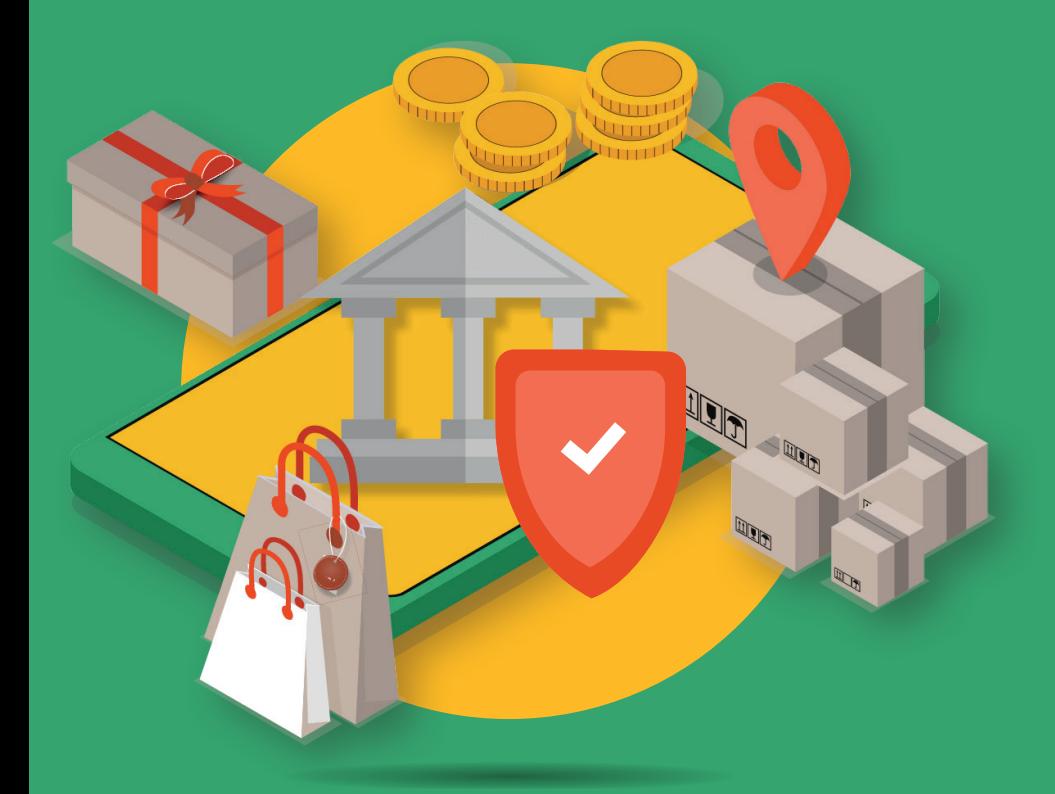

POUR UN USAGE SÉCURISÉ DES SERVICES BANCAIRES EN LIGNE

Dans le cadre de sa mission de protection de la clientèle bancaire, Bank Al-Maghrib met ce guide à la disposition des usagers des services bancaires digitaux.

L'utilisation des services bancaires en ligne présente de nombreux avantages pour les clients :

- Commodité ;
- Rapidité ;
- Facilité d'usage.

Pour promouvoir un usage sécurisé des services offerts en ligne, il est indispensable d'adopter quelques bons réflexes à l'effet d'en maîtriser les risques.

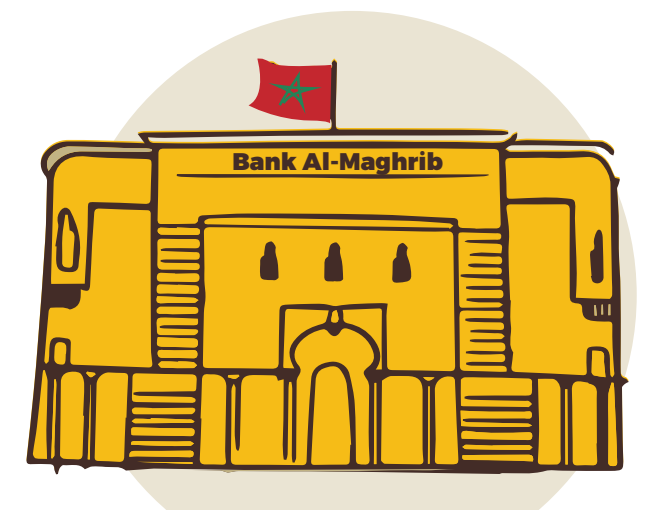

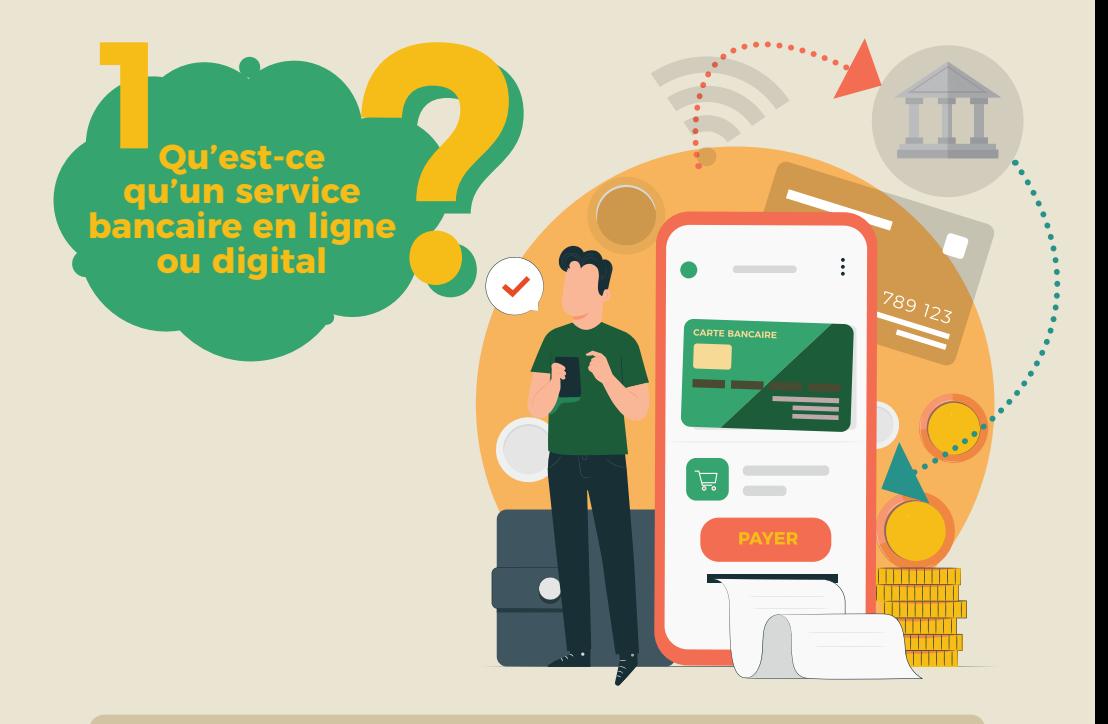

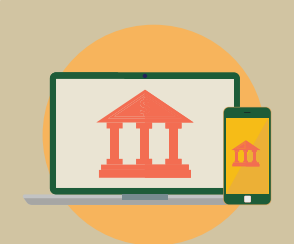

Les services bancaires digitaux (ou numériques, ou en ligne) comprennent un large éventail de services financiers offerts via des plateformes ou applications accessibles sur ordinateur ou téléphone

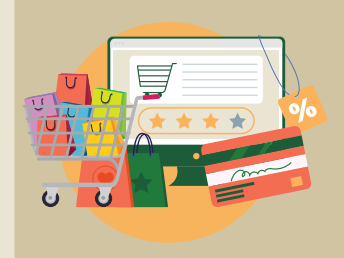

Les usagers peuvent réaliser un ensemble d'opérations à distance sans contrainte de déplacement physique dans une agence bancaire ou un point de vente

**2 Quelles sont les principales opérations bancaires réalisées en ligne**

Les principales opérations proposées sur les applications web ou mobile des établissements bancaires et de paiement sont :

#### CONSULTATIONS 1

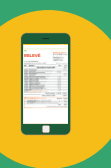

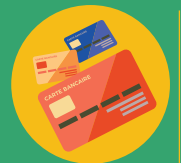

Comptes (solde, historique des opérations)

Cartes bancaires associées au compte et la possibilité d'en modifier certains paramètres

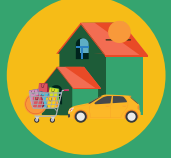

Crédits en cours

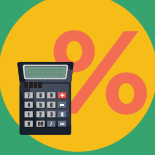

Simulation de nouveaux crédits

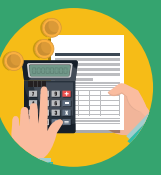

Offres de la banque (produits, packages…) et de la grille tarifaire appliquée par l'établissement bancaire

#### L'édition du RIB La demande de chéquier L'assistance et le conseil en ligne Le dépôt de réclamations La souscription à des services en ligne pour l'ouverture de compte ou la demande de crédit DEMANDES **RIB** Domiciliation Titulaire du compte xxxxxxxxxxxxxx 2

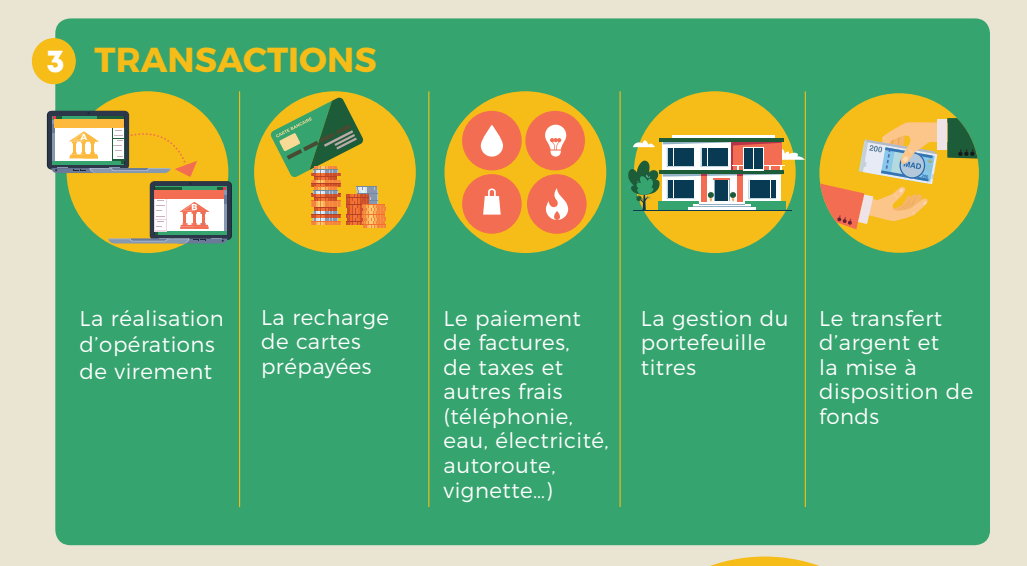

**3 Comment**<br>**3 ccéder aux**<br>**services accéder aux services bancaires digitaux** 

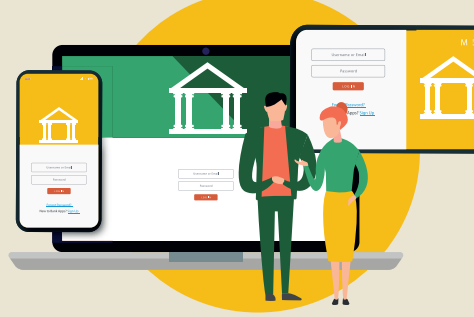

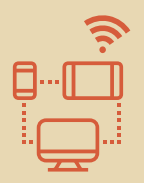

L'accès se fait à distance à travers un un ordinateur, une tablette ou un smartphone connecté à internet

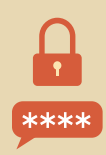

L'accès nécessite au préalable la disposition d'un compte utilisateur fourni par l'etablissement bancaire du client ainsi que d'un mot de passe. Pour cela, l'usager :

- Se connecte à l'application web ou mobile, installée sur l'appareil d'accès ou accessible en ligne.
- Saisit son nom d'utilisateur et son mot de passe pour accéder aux fonctionnalités applicatives
- Suit les instructions pour réaliser l'opération choisie

**4 Quels sont les bons gestes pour un usage sécurisé des applications web et mobile**

L'usage sécurisé des services bancaires en ligne nécessite une sécurisation de :

### 1. L'APPAREIL D'ACCÈS

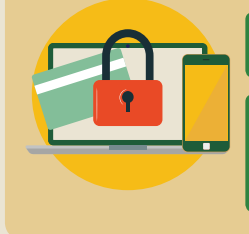

Mettez à jour vos systèmes et antivirus sur ordinateur, tablette, mobile et scannez-les régulièrement

En cas de perte ou de vol de l'appareil d'accès, le déclarer immédiatement à votre banque pour bloquer l'accès au compte et procéder au changement immédiat du mot de passe d'accès

### 2. L'APPLICATION UTILISÉE

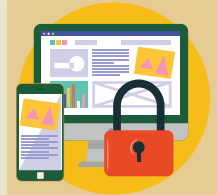

Assurez-vous de l'authenticité de l'application mobile avant son téléchargement et son installation sur votre appareil mobile

Sécurisez l'accès lorsqu'il s'effectue par WIFI en redoublant de vigilance lors de l'utilisation des connexions publiques.

S'assurer de l'authenticité du portail web, en étant vigilant notamment dans le cas ou des données personnelles sont demandées (en particulier les coordonnées bancaires)

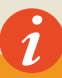

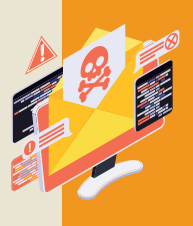

En cas de doute sur l'authenticité, vérifier l'existence de mentions légales sur le site, de numéro de tél permettant d'entrer en contact avec des personnes, s'enquérir de la e-réputation en tapant le nom du site associé au terme « arnaque », se poser la question sur la cohérence de la demande.

Dans de nombreux cas, certains sites frauduleux parviennent à imiter parfaitement des sites, notamment de banques, et vous demande de saisir vos coordonnées bancaires, notamment dans le cadre d'une campagne de mise à jour des informations de la clientèle

#### 3. LA CARTE SIM

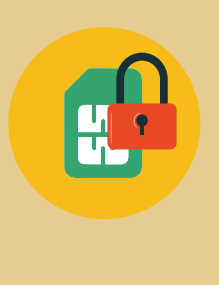

Protégez votre carte SIM contre toute tentative frauduleuse de récupération de vos informations personnelles

Protégez le code de votre carte SIM et surveillez son éventuelle modification

En cas de perte ou de vol de votre carte SIM, le déclarer immédiatement à votre banque pour bloquer l'accès au compte de l'application web et mobile

La protection de votre carte SIM est essentielle, car dans le cadre d'une transaction en ligne, elle empêchera un fraudeur qui a pu se procurer les coordonnées de votre carte bancaire, de recevoir le code sécurisé de sa banque, permettant le paiement effectif de la transaction

#### 4. LE COMPTE D'ACCÈS

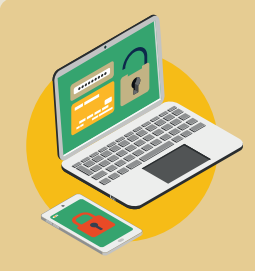

Choisissez un mot de passe robuste pour le compte d'accès à l'application web ou mobile, difficile à déchiffrer (combinaison de caractères alphanumériques et caractères spéciaux). Changez-le immédiatement en cas de doute sur sa confidentialité

Tapez vos identifiants (nom utilisateur et mot de passe) à l'abri des regards indiscrets lors de toute utilisation de l'application mobile ou web

Mémorisez votre compte d'accès à votre application web ou mobile (nom utilisateur et mot de passe) et ne pas l'inscrire sur un support pouvant facilement être subtilisé

Ne pas enregistrer par défaut vos données d'identification saisies lors de la connexion à l'application mobile ou web

Votre compte d'accès est strictement personnel ; ne jamais le communiquer à autrui quelle que soit la raison

Protégez votre compte d'accès contre toute tentative frauduleuse de récupération de vos informations personnelles

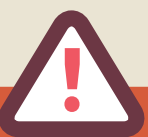

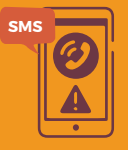

Faites attention aux tentatives de récupérations de vos données personnelles quand vous recevez des SMS sur vos smartphones vous incitant à cliquer sur un lien et à envoyer vos informations d'identification, vos informations bancaires et vos données privées

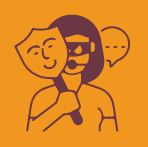

Se méfier des appels lorsqu'une personne se présente comme salarié de votre banque en vous demandant de lui communiquer vos données bancaires, sous prétexte de mise à jour, d'annuler une opération, de vous protéger d'une fraude,…

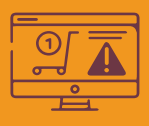

Redoubler de vigilance lorsque l'objet de l'appel est une offre alléchante qui ne peut être refusée et que la décision doit être immédiate, ou encore un cadeau ou autre gain

### 5. L'OPÉRATION EN LIGNE SOUHAITÉE

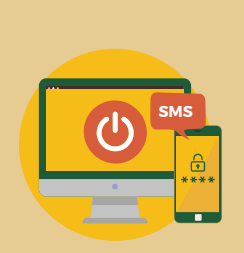

Déconnectez-vous systématiquement de l'application après chaque utilisation

Lors de l'exécution des opérations sur l'application mobile ou web, assurez-vous de l'utilisation du mécanisme d'authentification renforcée 1

Vérifiez régulièrement le relevé de vos opérations réalisées sur votre compte bancaire pour informer votre banque en cas d'anomalie

Effacez votre historique de navigation et les cookies<sup>2</sup> après la réalisation d'une opération bancaire en ligne

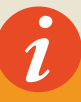

L'authentification renforcée signifie que deux facteurs au moins sont confirmés par le client parmi les trois suivantes :

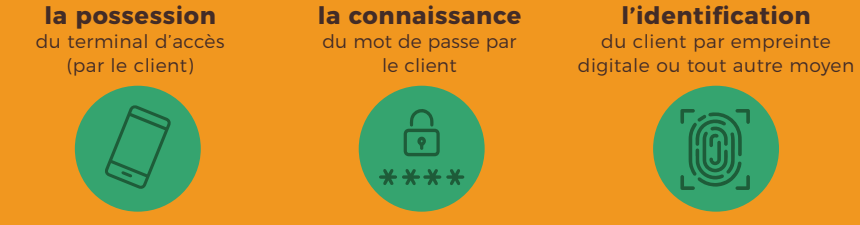

Dans une grande majorité des cas, l'authentification forte nécessite l'ouverture de l'application mobile de banque en ligne et la saisie d'un code d'identification et d'un mot de passe (ou le contrôle de l'empreinte digitale) sur un téléphone préalablement enregistré par la banque. Cette méthode est plus forte que celle qui consiste à l'envoi d'un OTP via SMS sur le téléphone portable, qui ne remplit qu'un seul des deux critères s'il n'est pas associé à la confirmation d'un mot de passe. Cette authentification renforcée peut également s'opérer via des dispositifs mis en place par des partenaires de la banque tel le système de tiers de confiance national.

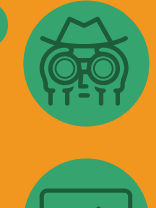

2

1

Un « cookie » est un fichier de données stocké sur le navigateur ou sur le disque dur de votre ordinateur ou de votre appareil mobile lors de la consultation d'une page Web. Les cookies sont utilisés aux fins de la collecte de données relatives à votre appareil et à vos interactions sur le site Web (par exemple, type de navigateur utilisé, système d'exploitation, adresse IP…)

Un site internet qui utilise des cookies faisant appel à des données personnelles doit recueillir le consentement de l'internaute avant le dépôt de ces cookies. De même qu'il doit préciser la finalité de l'utilisation des cookies et expliquer à l'internaute les moyens de s'y opposer Ce consentement s'opère en général via un clic sur un bouton d'invitation à l'acceptation de l'utilisation des cookies.

Pour toute information complémentaire ou demande de précision :

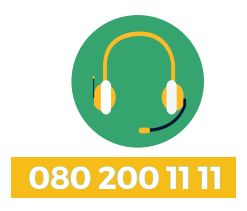

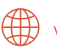

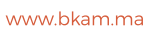

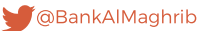

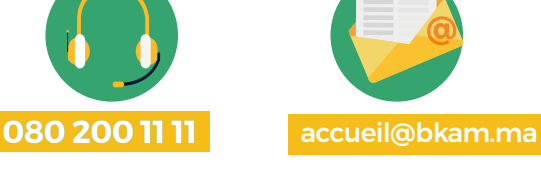

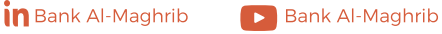

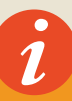

م ) يتطلـب التوثيـق الإلكـتروني المعـزز توفر عاملين على الأقـل من الفئات الثـلاث التالية:<br>.

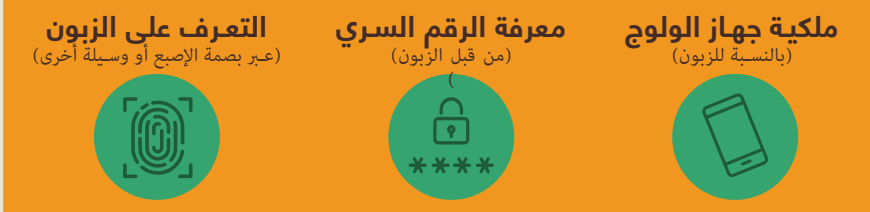

يف أغلـب الحـاالت، يتطلـب التوثيـق اإللكـروين القـوي فتـح تطبيـق الهاتـف النقـال للبنـك عـى االنرتنيـت وإدخـال كلمــة الــسر(أو بصمــة الإصبــع) عــلى هاتــف جــوال مســجل مســبقا مــن قبــل مــن المؤسســة البنكيــة. تحــل هــذه الطريقـة محـل عمليـة إرسـال OTP عـر SMS إىل الهاتـف النقـال، التـي تسـتويف معيـارا واحـدا فقـط مـن املعياريـن إن لم يكــن مرتبطــا بتأكيــد كلمــة الــسر. ميكــن إجــراء هــذا التعــرف المعــزز كذلــك عــبر منظومــات وضعهــا شركاء البنـك مثـل نظـام الطــــرف الثالــــث للثقــــــة الوطنـي.

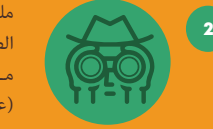

ملفـات تعريـف الارتبـاط هـي ملفـات بيانـات مخزنـة عـلى مسـتعرض الويـب أو عـلى القـرص الصلـب للحاسـوب أو الهاتـف النقـال خـال تصفـح االنرتنـت. وتسـتعمل ملفات تعريـف االرتباط مــن أجــل جمــع املعطيــات املســجلة يف أجهزتكــم باإلضافــة للتفاعــات عــى صفحــات الويــب )عـى سـبيل املثـال نـوع املتصفـح املسـتعمل ونظـام التشـغيل وعنـوان IP)...

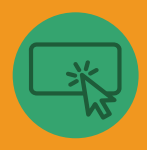

يجــب أن يحصــل أي موقــع إلكــروين يســتعمل ملفــات تعريــف االرتبــاط لجمــع املعطيــات الشــخصية، عــى موافقــة مســبقة مــن قبــل املســتخدمني قبــل اســتخدامها. كــا يجــب تحديــد الغـرض مـن اسـتخدامها وتفســر كيفيـات االعـراض عليهـا للمسـتخدمني. تتـم هـذه املوافقـة عمومــا عــر النقــر عــى زر يدعوكــم لقبــول اســتخدام ملفــات تعريــف االرتبــاط.

### للحصول عىل أية معلومة اضافية، ميكنكم االتصال ببنك املغرب:

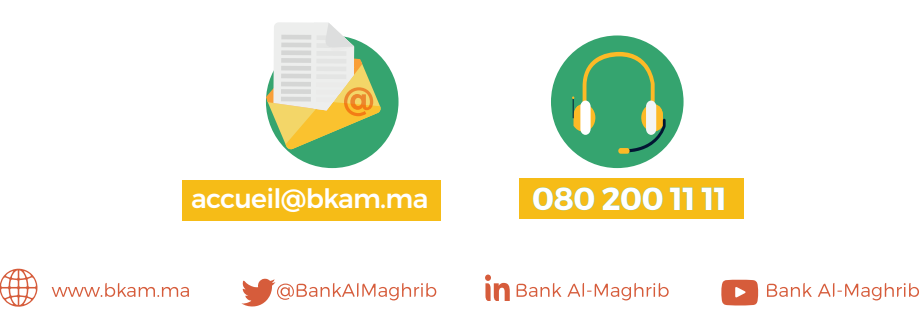

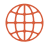

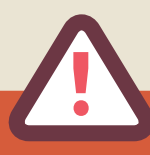

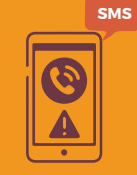

يجـب االحتيـاط مـن محـاوالت رسقـة املعطيـات الشـخصية عنـد تلقـي رسـائل SMS عـى الهواتـف الذكيـة تدعوكـم للضغـط عـى رابـط أو إدخـال بيانـات .<br>الاعتـماد والمعلومـات البنكــة أو السانـات <u>الخاصـة</u>

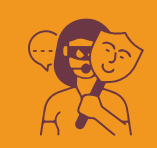

الحـذر مـن املكاملـات الهاتفيـة السـيام عندمـا يقـدم الشـخص نفسـه كموظـف يف البنــك الخــاص بــك، بحجــة تحيــن املعلومــات أو إلغــاء عمليــة مــا أو حاميتـك مـن االحتيـال، ومـا إىل ذلـك.

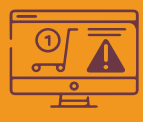

مضاعفــة اليقظــة عندمــا يكــون هــدف املكاملــة هــو عــرض جــذاب يصعــب رفضـه ويجـب أن يكـون القـرار فوريـا أو هديـة أو أي مكسـب آخـر

# **.5 العمليات الالزم إجراؤها على االنترنيت**

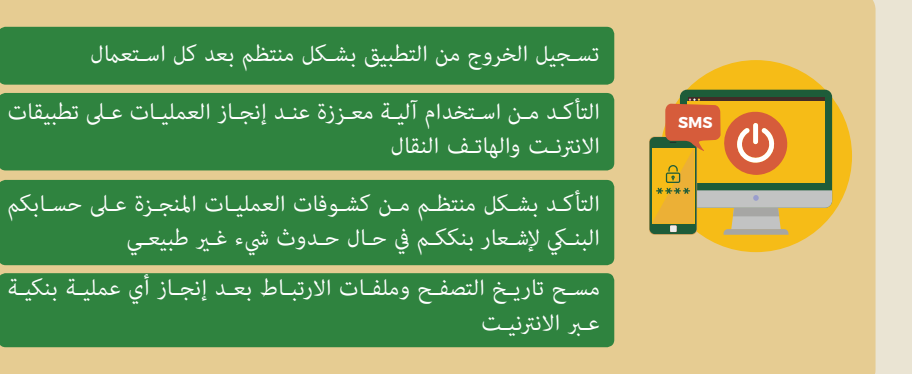

## **.3 بطاقة SIM**

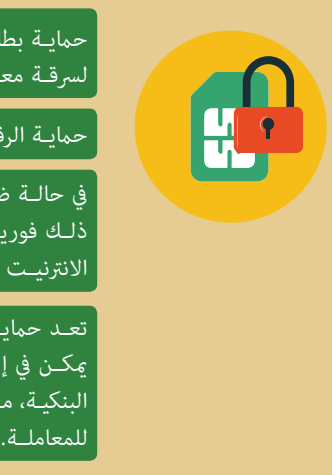

حمانـة بطاقـة وحـدة التعريـف المشـترك (SIM) مـن أي محاولـة احتيـال لرسقـة معلوماتـك الشـخصية

حاميـة الرقم الرسي ومراقبـة أي محاولة لتغيريه

يف حالــة ضيــاع أو رسقــة بطاقــة SIM الخاصــة بــك، يجــب اإلعــان عــن ذلـك فوريـا للبنـك مـن أجـل حـضر الولـوج للحسـاب والتطبيقـات عـلى االنرتنيــت والهاتــف النقــال

تعـد حمايـة بطاقـة وحـدة تعريـف المشـترك (SIM) أمـرا ضروريــا، لأنـه أ ميكــن يف إطــار معاملــة بنكيــة مــن منــع محتــال تحصــل عــى بياناتكــم البنكيـة، مـن التوصـل بالرقـم الـري للبنـك الـذي ميكـن مـن األداء الفعيل للمعاملــة.

## **.4 حساب الولوج**

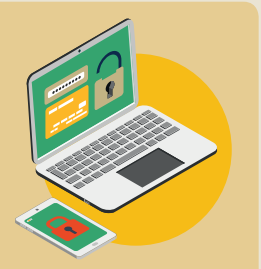

اختيـار كلمـة سر قويـة وصعبـة الاخـتراق (خليـط من الحـروف الأبجدية الرقميـة والرمـوز الخاصـة). يجـب تغيـيره فوريا في حالة الشـك بخصوص رس يته

إدخـال بيانـات الاعتماد الخاصة بك (اسـم المسـتخدم وكلمة المـرور) بعيدًا عـن أعـن املتطفلني أثناء اسـتخدام تطبيقات االنرتنـت والهاتف النقال

تذكــر حســاب الولـوج لتطبيقاتكـم عىل االنرتنـت والهاتف النقال )اســم المســتخدم وكلمة السر) ولا يجب تسجيله على أي دعامة ســـهلة الاختراق

ال يجـب تسـجيل بيانـات االعتـاد الخاصة بـك عند إدخالهـا يف تطبيقات االنرتنـت والهاتف النقال

يعتبر حسـاب الولوج شـخصيا، لا يجب مشاركته مع الغير مهما كان السبب

حمايــة حســاب الولــوج مــن أي محاولــة احتيــال لسرقــة معلوماتــك الشــخصية

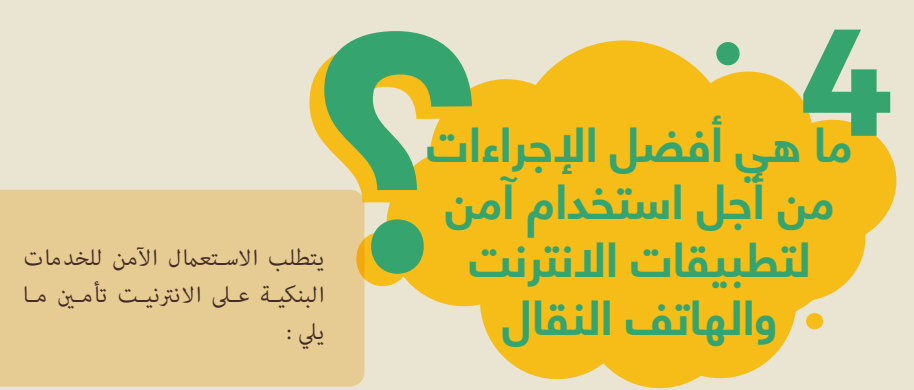

## **.1 جهاز الولوج**

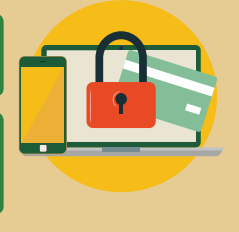

تحيـين الأنظمـة والبرمجيـات المضـادة للفيروسـات عـلى الحاسـوب، الجهـاز اللوحـي والجـوال مـع فحصهـا بانتظـام

يف حالـة ضيـاع أو رسقـة جهـاز الولـوج، يجـب إشـعار البنـك الخـاص بـك فوريـا بذلـك مـن أجـل حظـر الولـوج إلى الحسـاب وتغيـير الرقـم الـسري

## **.2 التطبيقات المستخدمة**

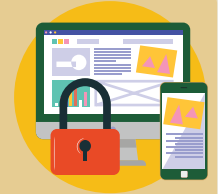

.<br>التحقـق مـن صحـة موثوقيـة التطبيقـات قبـل تنزيلهـا وثبيتهـا عـلى الهاتـف املحمول

تأمـن الولـوج عندمـا يتـم عـر الشـبكات الالسـلكية )WIFI )عـر تعزيـز اليقظــة عنــد اســتخدام الشــبكات العموميــة

التأكـد مـن موثوقيـة موقـع اإلنرتنـت، مـع توخـي الحـذر بشـكل خـاص يف حالـة طلـب المعطيـات الشـخصية (خصوصـا البيانـات البنكيـة)

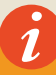

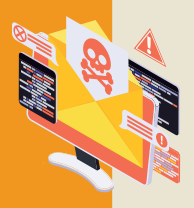

ويف حالـة الشـك يف موثوقيـة املوقـع، يجـب التأكـد مـن وجـود إشـعارات قانونيـة فيـه ورقـم هاتـف يخـول االتصـال باألشـخاص، واالستفسـار عـن السـمعة اإللكرتونيـة عـر كتابـة اسـم املوقـع متبوعـا مبصطلـح »احتيـال«، والتسـاؤل حـول مالءمـة الطلـب.

في العديـد مـن الحـالات، تتمكن بعـض المواقع الاحتيالية مـن تقليد المواقع الأصلية، لاسـيما مواقع البنـوك عـر طلـب إدخال بياناتكم البنكيـة، وذلك عرب ادعـاء إجراء تحيني معلومـات الزبناء.

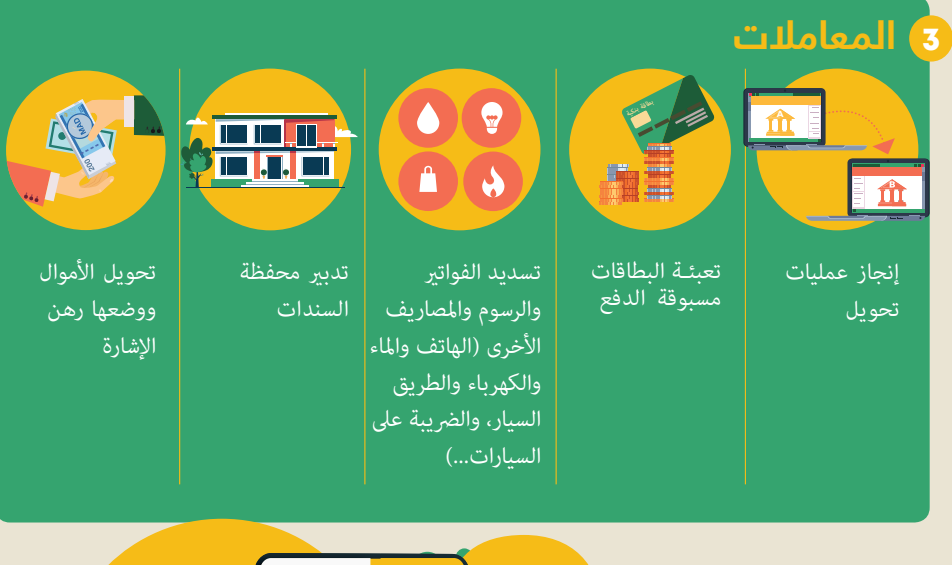

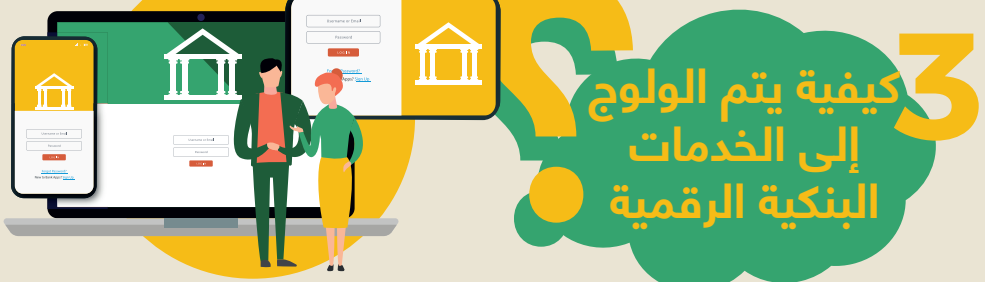

يتـم الولـوج عـن بعـد مـن خـلال الحاسـوب الآلي أو اللوحـة الإلكترونيـة أو الهاتـف الـذكي املتصــل باإلنرتنــت

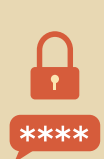

يتطلـب الولـوج بدايـة التوفـر عـى حسـاب مسـتخدم مقـدم مـن املؤسسـة البنكيـة للزبـون وكـذا عـلى كلمـة الـسر. ولهـذه الغايـة، يتعـين عـلى المسـتخدم:

- تسـجيل الدخـول إىل التطبيـق الشـبيك أو النقـال، املوجـود عـى جهـاز الولـوج أو الـذي ميكـن الولـوج إليـه عـر االنرتنـت
	- كتابـة اسـم املسـتخدم وكلمة الـر للولوج إىل ميـزات التطبيق
		- تتبـع التوجيهـات إلنجـاز العملية املختارة

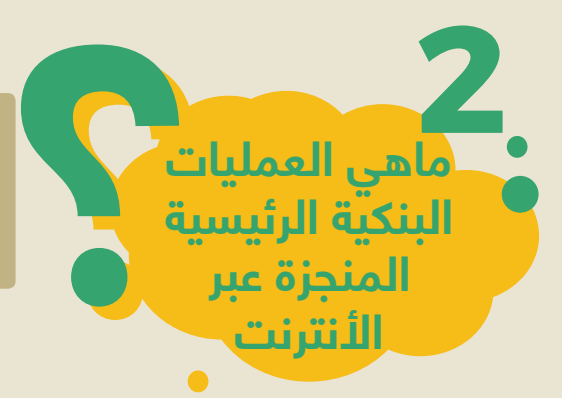

العمليــات الرئيســية املقدمــة عــى تطبيقــات االنرتنـت والهاتـف النقـال للمؤسسـات البنكية ومؤسسـات الأداء هـي كالتـالي:

املؤسسة البنكية

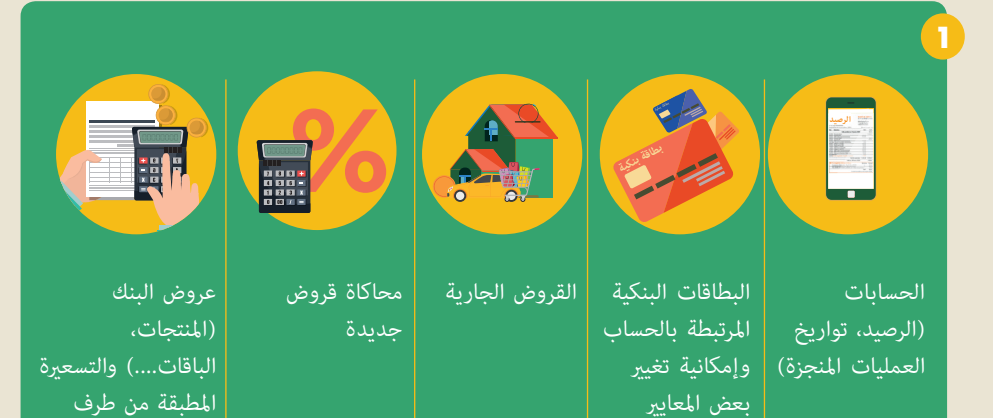

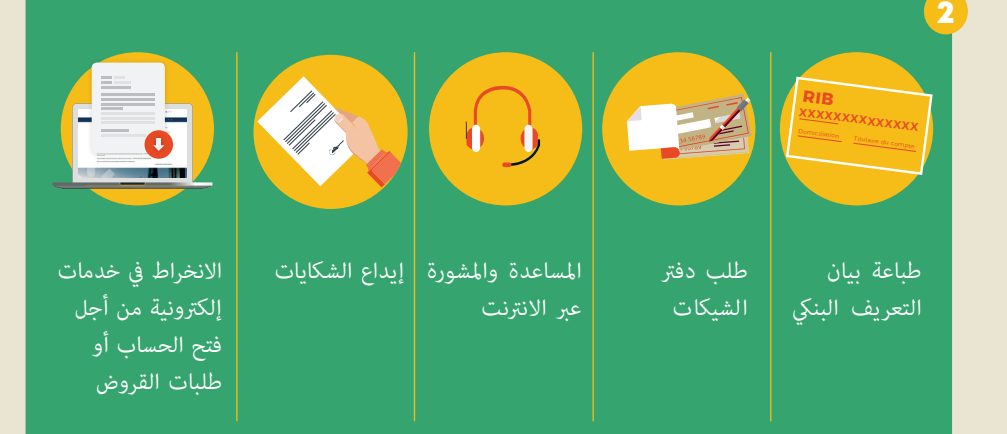

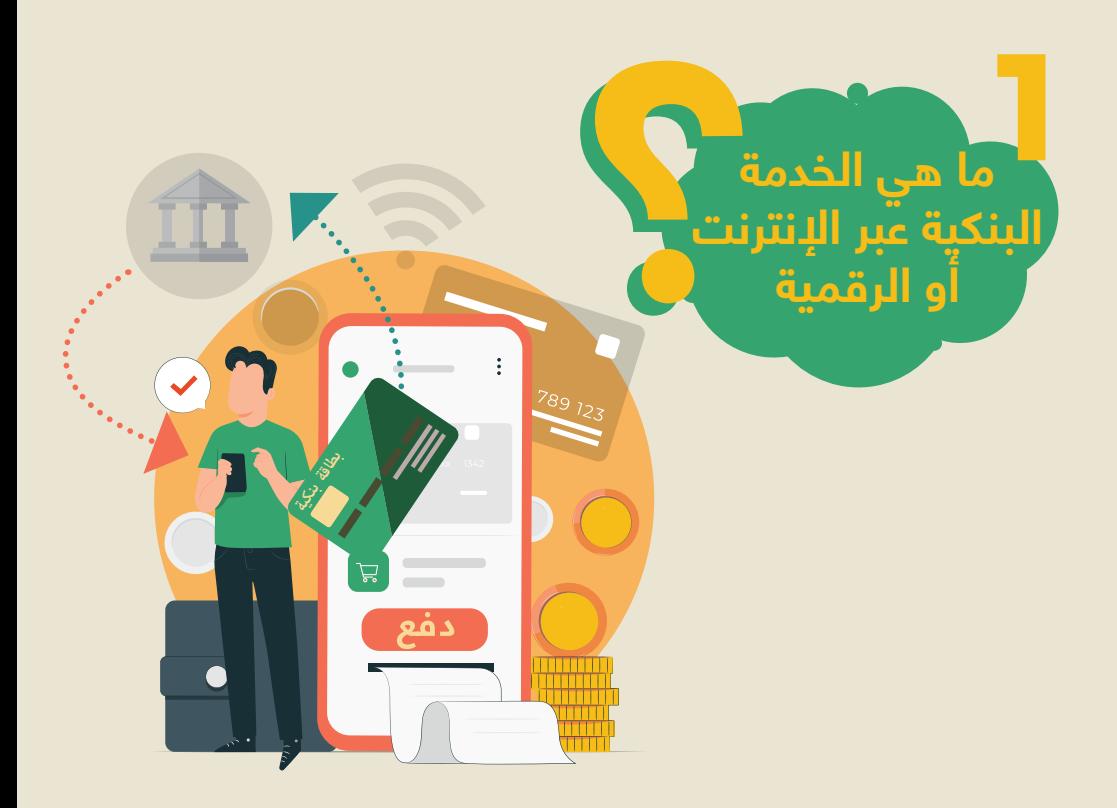

تشـمل الخدمـات البنكيـة اإللكرتونيـة )الرقميـة أو عـر الانترنـت) باقـة واسـعة مـن الخدمـات الماليـة المقدمـة بواسـطة منصـات أو تطبيقـات ميكـن الولـوج إليهـا عـر الحاسـوب اآليل أو الهاتـف النقـال

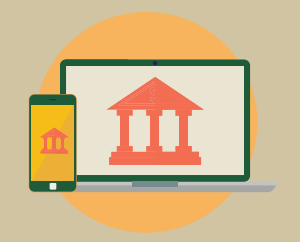

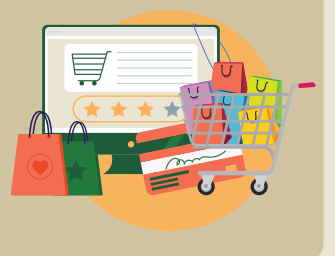

ميكـن للزبنـاء القيـام بعمليـات متعـددة عـن بعـد دون تحمــل إكراهــات التنقــل إىل وكالــة بنكيــة أو إحــدى نقــاط البيــع

يف إطـار مهمتـه املتعلقـة بحاميـة زبنـاء البنـوك، يضـع بنـك املغـرب هـذا الدليل رهن إشـارة مسـتعميل الخدمـات البنكية الرقمية. يوفـر اسـتعمال الخدمــات البنكيــة الإلكترونيــة عــدة مزايــا بالنســبة للزبنــاء: - التيسري واإلتاحة؛ - الرسعة؛ - سهولة الاستعمال. وتشـجيعا لالسـتخدام اآلمـن للخدمـات املقدمـة عـر اإلنرتنت، مـن الـروري اعتـاد بعـض ردود األفعـال الجيـدة مـن أجـل التحكــم يف مخاطرها.

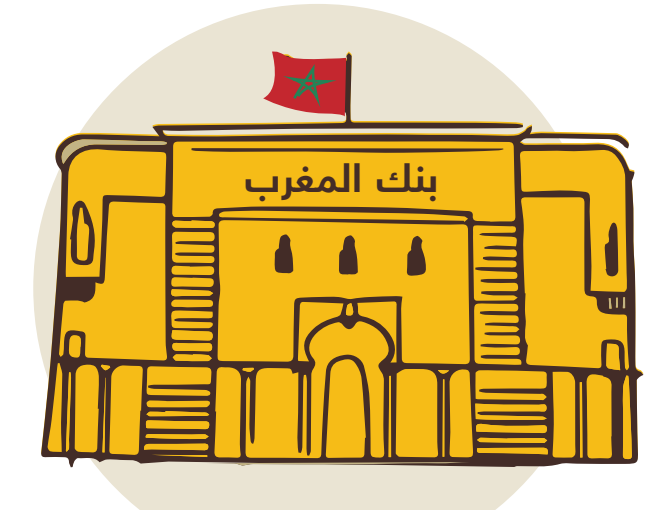

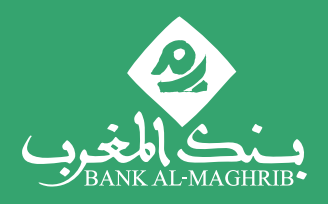

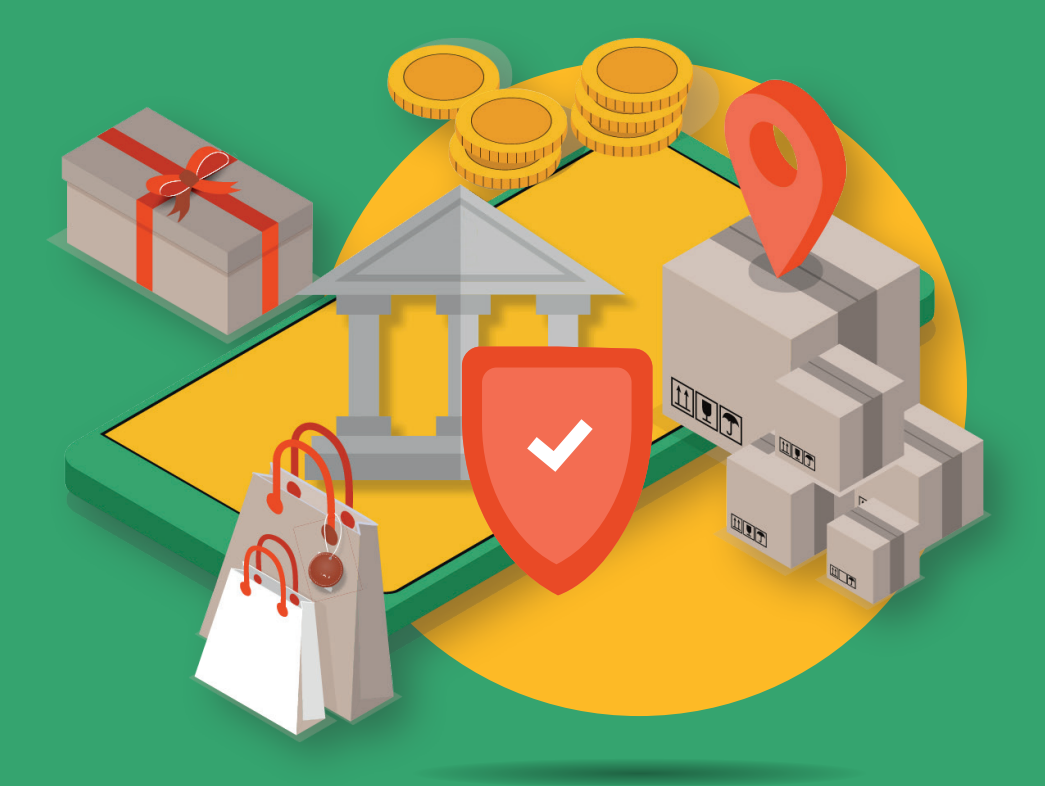

**من أجل استخدام آمن للخدمات البنكية عبر األنترنت**